## **Benefits Summary of Changing to the** Guest Account System **for URMC Guest Accounts:**

- First step in replacing ADTools, aligning the Medical Center with current University guest account creation and management processes.
- Proactive, streamlined management of guest accounts.
- Elimination of manual account management processes and subsequent human error
- No need to print or request additional welcome letters
- Ability to quickly request bulk account creations
- Longer expiration dates
- No more terminations of accounts for lack of use
- Ability to manage multiple account passwords from a single site
- Guests will now have an identity within the University Identity Management System.

## **Changes for URMC ADTool's Users:**

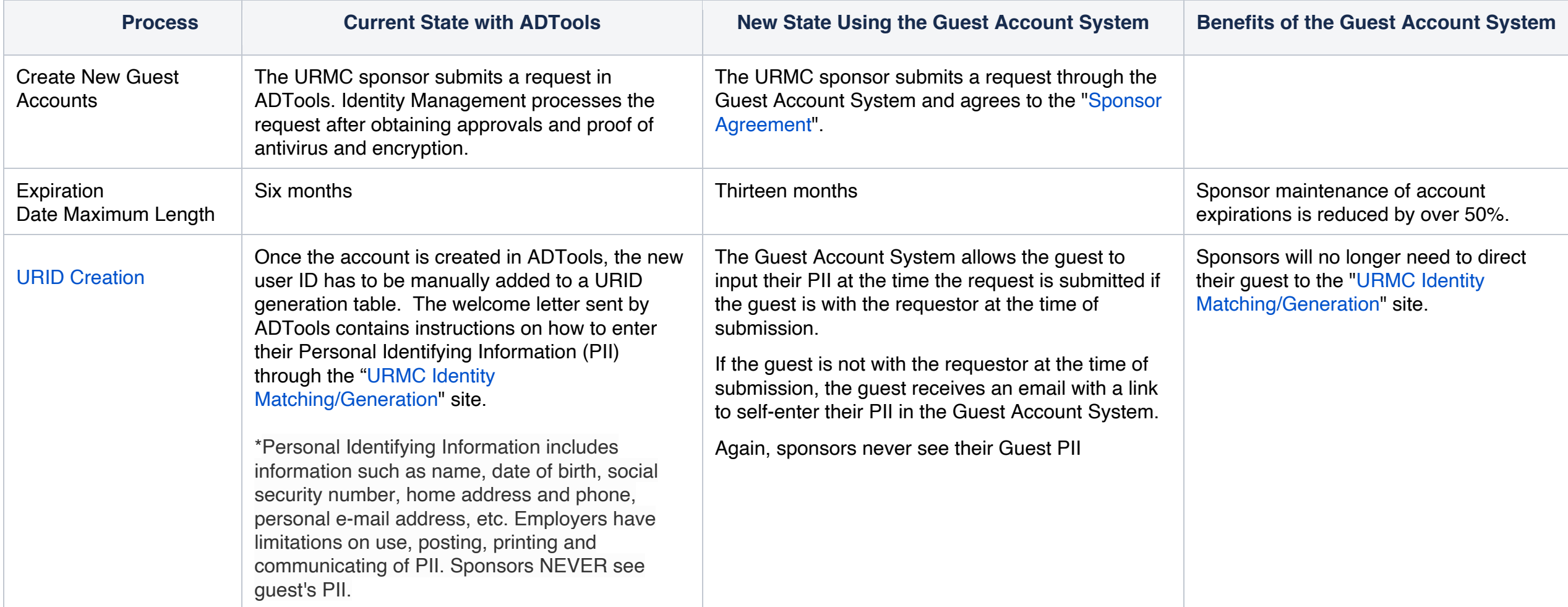

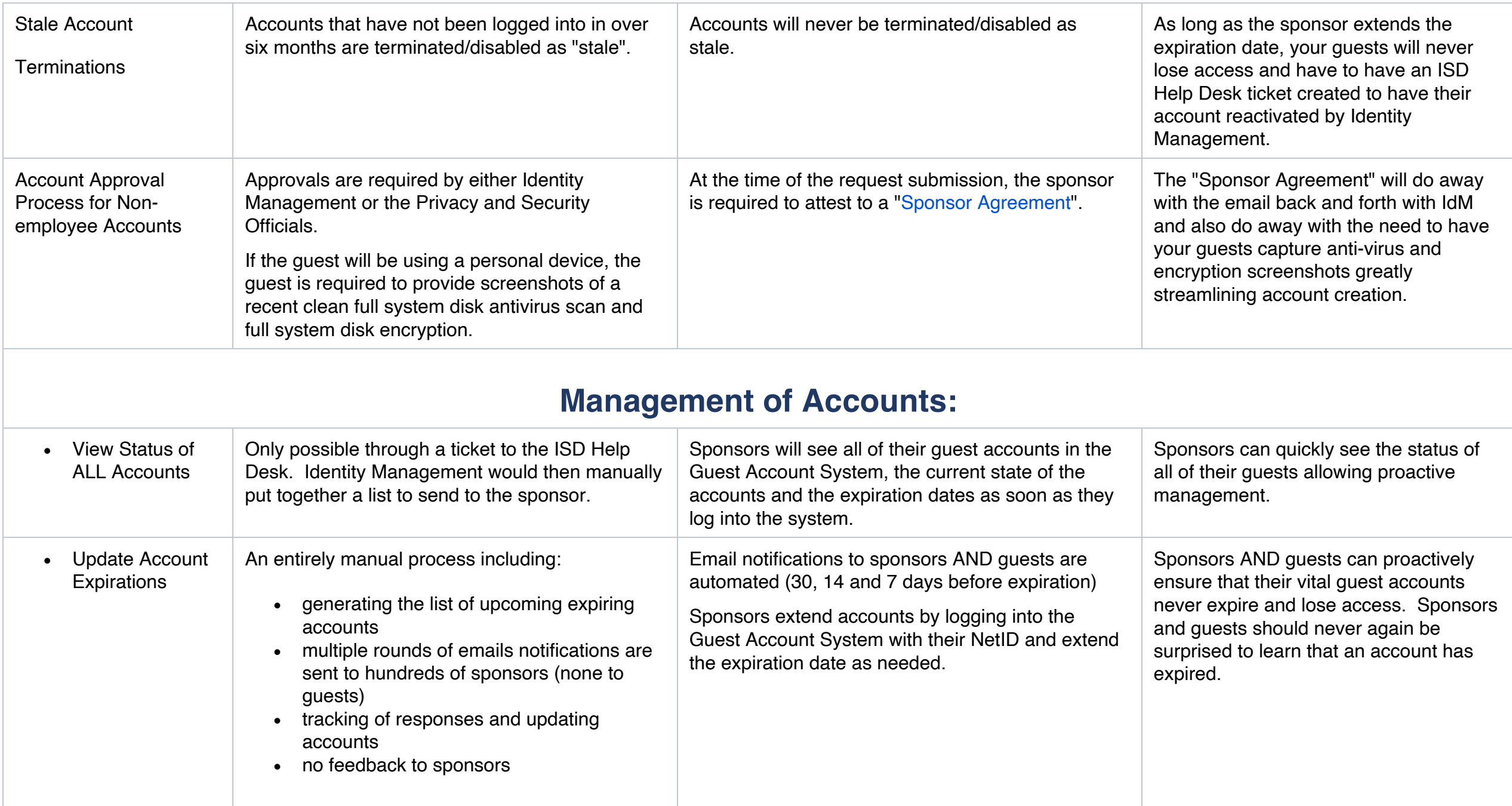

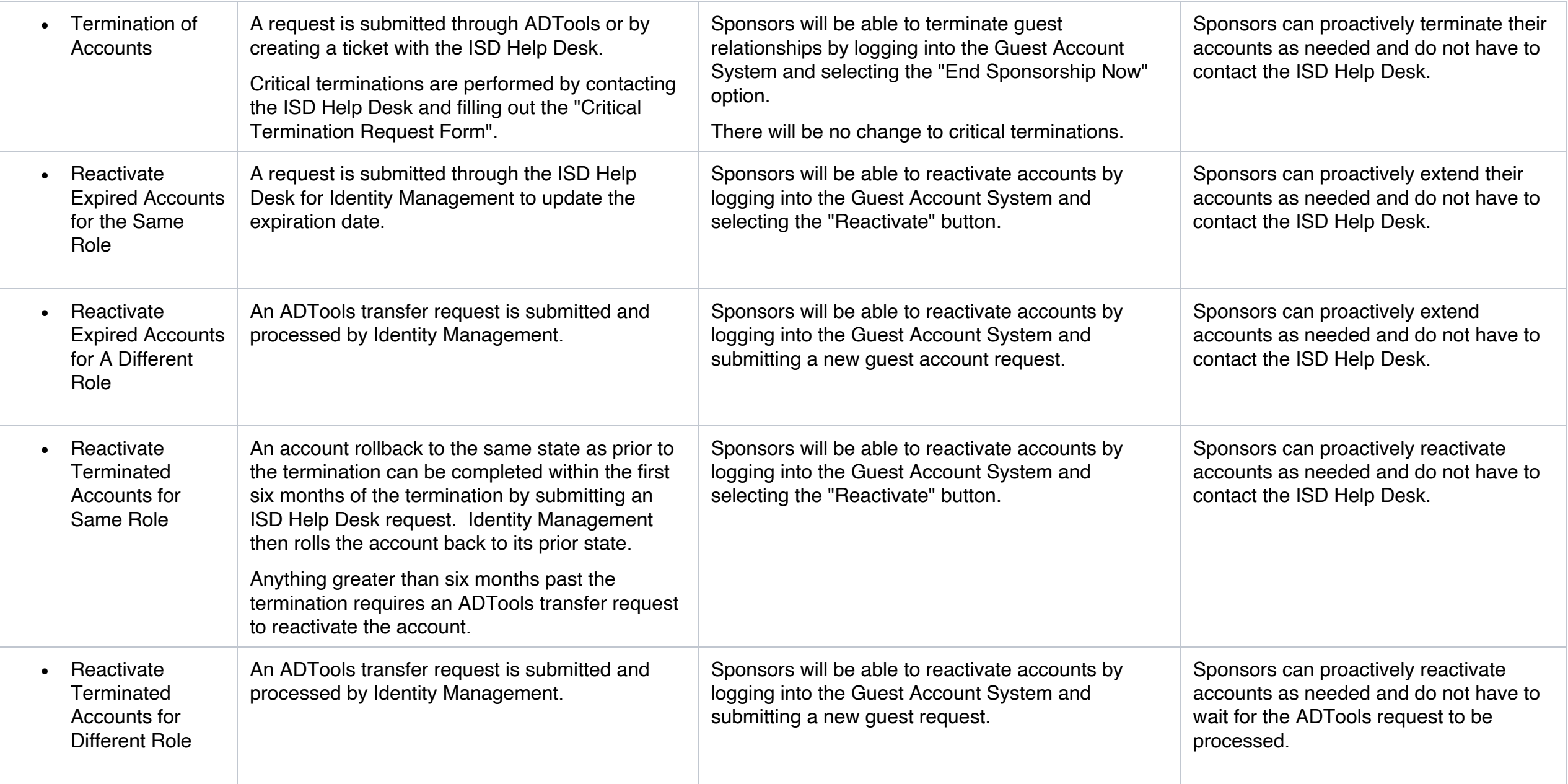

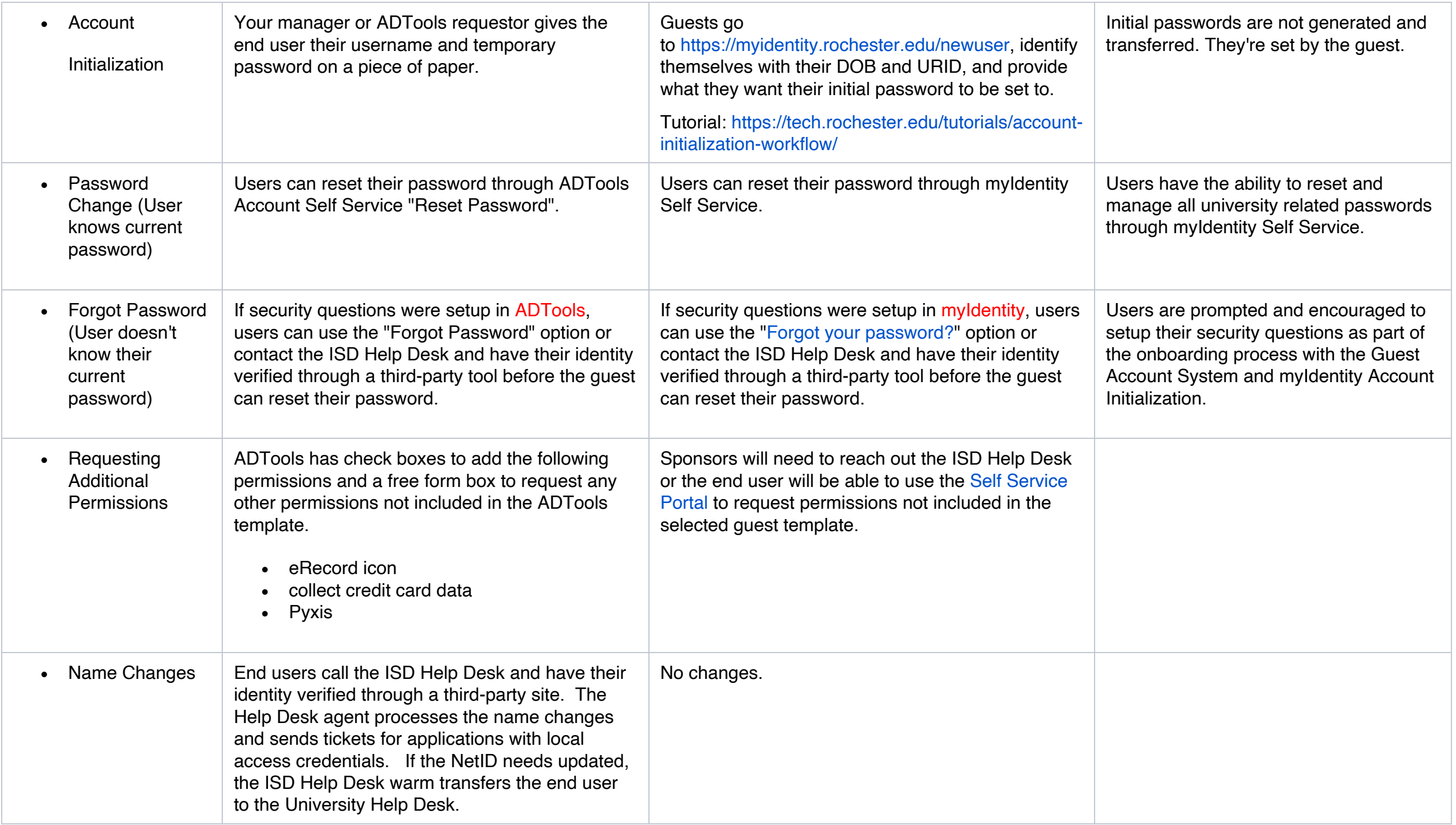

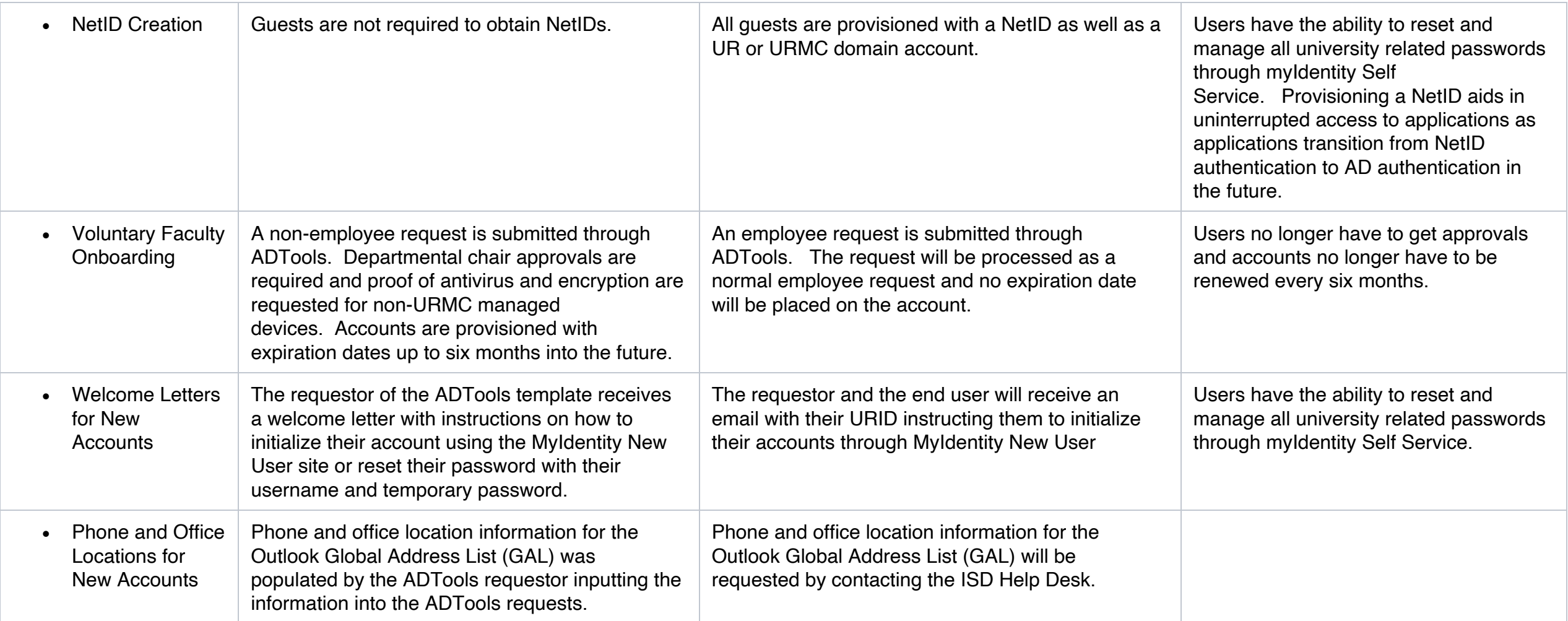